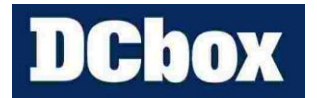

松誼科技有限公司

## **MA4/5** 日照計 **2A6** 異常排除

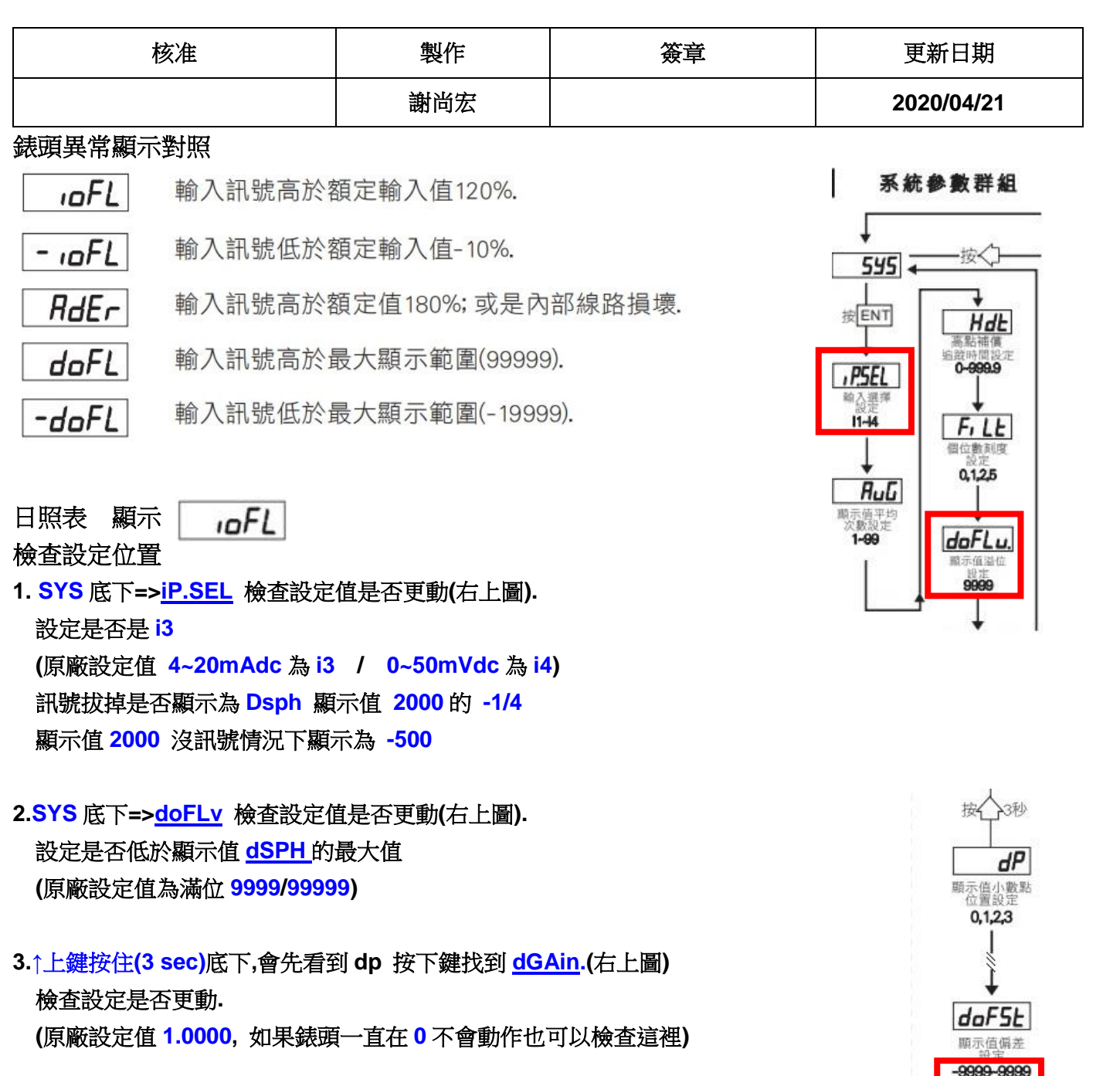

## 4.錶頭拆開

錶頭面蓋子下方有個孔**.**可以用工具或用手拔開**.**

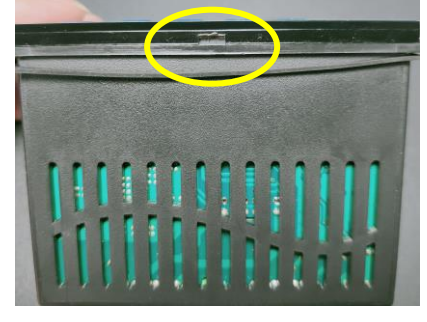

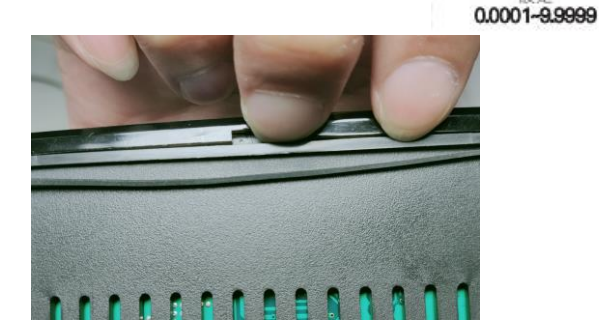

dGR ın 題示值係數

用一字插入卡準撐開後**.**用後面手指推端子處**(**右圖 綠色端子處**)**

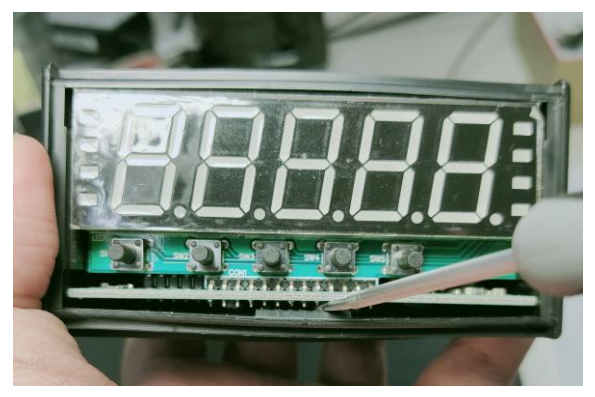

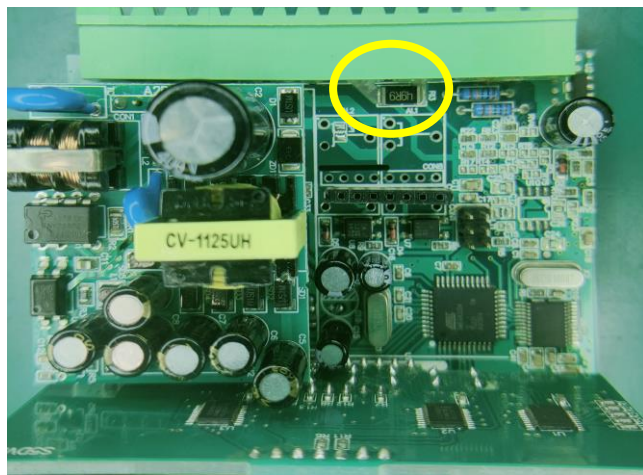

下圖為燒毀樣子**(**請寄回來檢測是否能維修**)**

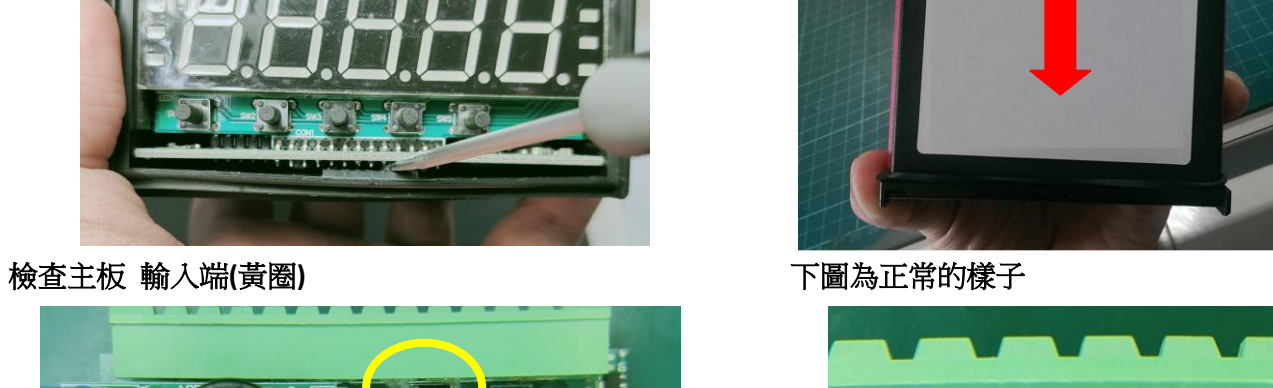

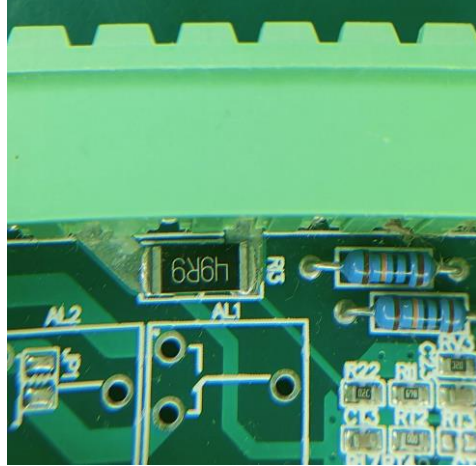

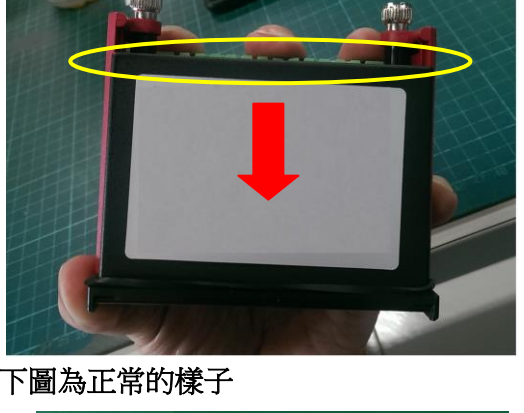

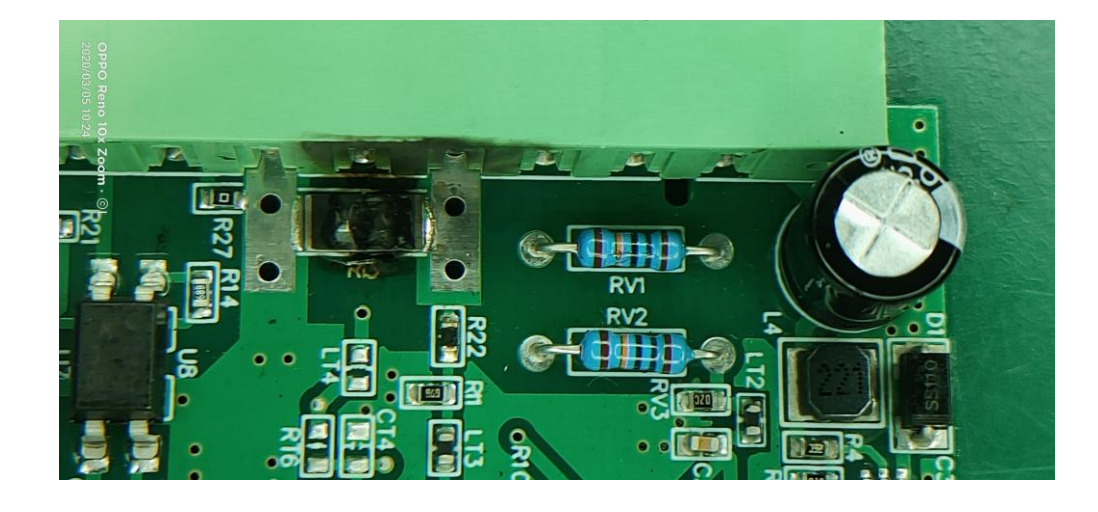